### **Несмотря на большую популярность понижающих преобразователей, найти практические рекомендации и методы расчёта для их быстрой разработки может оказаться трудно.**

Понижающие преобразователи (stepdown, buck) стали неотъемлемой частью современной электроники. Они преобразуют входное напряжение (обычно от 8 В до 25 В) в меньшее стабилизируемое напряжение (обычно от 0,5 В до 5 В). Понижающие преобразователи передают со входа на выход небольшие порции энергии, используя ключ, диод, индуктивность и несколько конденсаторов. Несмотря на то, что понижающие преобразователи, по сравнению с линейными стабилизаторами, как правило, имеют бóльшие размеры, а также больше шумят, они почти всегда обеспечивают лучший КПД.

Разработка понижающих преобразователей, несмотря на их широкое распространение, может вызвать проблемы, как у начинающих, так и у достаточно опытных специалистов, так как почти все практические правила и большинство расчётных методик трудно найти. И хотя в справочных данных на микросхемы преобразователей можно встретить некоторые расчёты, даже эти расчёты часто перепечатываются с ошибками. В этой статье вся информация, которая может потребоваться для разработки понижающего преобразователя, удобно собрана в одном месте.

Производители понижающих преобразователей часто приводят типовую схему включения, чтобы помочь инженерам быстро создать работающий прототип. В таких схемах указываются наименования компонентов и номиналы пассивных элементов. Иногда также приводится описание выбора компонентов. При этом предполагается, что разработчик применяет точно такую же схему, как та, что представлена в документации. Когда нужный компонент устаревает или ему требуется дешёвая замена, возникают трудности с выбором эквивалентного компонента.

В этой статье описывается только одна топология понижающего преобразователя – с фиксированной частотой переключения, широтно-импульсной модуляцией (ШИМ, PWM) и работающего в режиме непрерывных токов. Обсуждаемые принципы могут быть применены и для других топологий, но приводимые формулы для других топологий непосредственно применять нельзя. Чтобы объяснить тонкости разработки понижающего преобразователя, мы приведём пример, включающий детальный анализ для расчёта номиналов различных компонентов. Для расчётов нам понадобятся четыре параметра: диапазон входных напряжений, стабилизированное выходное напряжение, максимальный выходной ток и частота переключений конвертера. На рисунке 1 перечислены эти параметры вместе со схемой и основными компонентами, необходимыми для понижающего преобразователя.

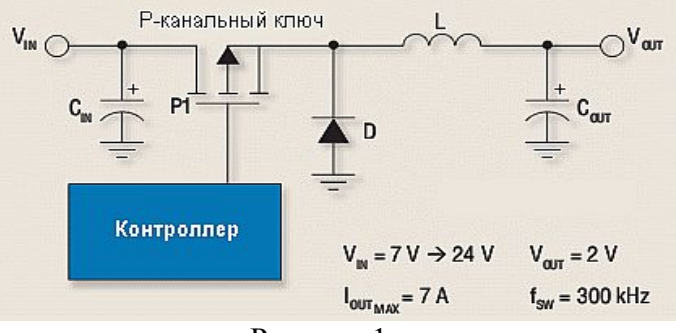

Рисунок 1.

Базовая схема понижающего преобразователя с рабочими параметрами.

**1**

*"Buck-Converter Design Demystified" by Donald Schelle and Jorge Castorena, Technical Staff, Maxim Integrated Products, Sunnyvale, Calif.*

### **2**

### **Выбор величины индуктивности.**

Расчёт величины индуктивности – это наиболее важный момент в разработке понижающего импульсного преобразователя. Прежде всего, условимся, что преобразователь будет работать в режиме непрерывных токов, как чаще всего и делается. Это означает, что в индуктивности всегда запасена какая-то энергия, ток через неё течёт непрерывно, в том числе в течение всего периода, когда силовой ключ заперт. Следующие выражения описывают работу идеального ключа (нулевое сопротивление в проводящем состоянии, бесконечное сопротивление в закрытом состоянии и нулевое время переключения) и идеального диода:

$$
L = (Vin_{max} - Vout) \times \frac{Vout}{Vin_{max}} \times \frac{1}{f_{sw}} \times \frac{1}{LIR \times Iout_{max}} \quad (1),
$$

где  $f_{sw}$  – частота переключений понижающего преобразователя и LIR – коэффициент пульсаций тока индуктивности, выраженный в долях выходного тока Iout (например, для тока пульсаций 300 мА от пика до пика при выходном токе 1 А LIR=0,3A/1A=0,3).

Значение LIR, равное 0,3 – это хороший компромисс между требованиями к КПД и к переходной характеристике по нагрузке. Увеличение LIR даёт больший ток пульсаций и более быстрый переходный процесс при изменении нагрузки, а уменьшение LIR, таким образом – уменьшение пульсаций тока в индуктивности и замедление переходного процесса при изменении нагрузки. На рисунке 2 показаны переходные характеристики и ток через индуктивность при заданном токе нагрузки и значениях LIR от 0,2 до 0,5.

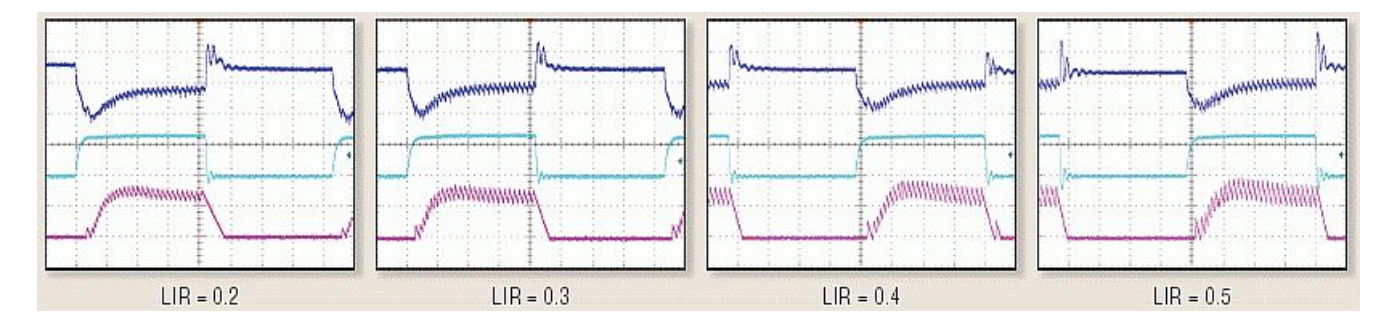

### Рисунок 2.

**При увеличении LIR от 0,2 время переходного процесса при изменении нагрузки уменьшается. На каждом рисунке: верхняя кривая – это переменная составляющая пульсирующего выходного напряжения, масштаб 100 мВ/деление; средняя кривая – ток нагрузки, 5А/деление; нижняя кривая – ток через индуктивность, 5А/деление. Временной масштаб для всех диаграмм 20 мкс/деление.**

Пиковый ток через индуктивность определяет важнейший параметр катушки индуктивности, гарантирующий, что катушка будет работать без насыщения, – расчётный ток. А он, в свою очередь, определяет размеры катушки. Насыщение сердечника катушки уменьшает КПД преобразователя, вследствие чего увеличивается нагрев катушки, силового ключа и диода. Пиковый ток через индуктивность можно рассчитать следующим образом:

$$
I_{PEAK} = Iout_{max} + \frac{\Delta I_{INDUCTOR}}{2} ,
$$
  
 
$$
\Gamma_{\text{RE}}
$$
  
 
$$
\Delta I_{INDUCTOR} = LIR \times Iout_{max} = (Vin_{max} - Vout) \times \frac{Vout}{Vin_{max}} \times \frac{1}{f_{sw}} \times \frac{1}{L}
$$

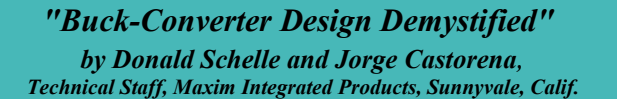

Для параметров, показанных на рисунке 1, эти формулы дают расчётную индуктивность 2,91 мкГ (LIR=0,3). Выберем из доступного ряда ближайший номинал, например, 2,8 мкГ, и убедимся, что его ток насыщения больше, чем рассчитанный нами пиковый ток (Ipeak=8,09A).

Ток насыщения надо выбирать с некоторым запасом (10 А в данном случае), чтобы компенсировать разброс параметров компонентов и разницу между расчётными и реальными значениями. Запас в 20% сверх расчётного значения вполне приемлем, чтобы не слишком увеличивать габариты катушки индуктивности.

Катушки индуктивности такого размера и с таким расчётным током обычно имеют максимальное активное сопротивление от 5 до 8 мОм. Чтобы минимизировать потери мощности, выберем катушку с наименьшим возможным активным сопротивлением. Несмотря на то, что разные производители приводят разные значения активного сопротивления, для расчётов следует использовать максимальное, а не типовое значение, потому что максимальное значение гарантируется для наихудшего случая.

### **Выбор выходного конденсатора.**

Выходной конденсатор необходим для подавления выбросов и пульсаций, возникающих на выходе понижающего преобразователя. Недостаточная величина ёмкости этого конденсатора приводит к большим выбросам, а его слишком большое эквивалентное последовательное сопротивление (equivalent-series resistance, ESR) – к большим пульсациям напряжения. Наибольшие допустимые значения выбросов и пульсаций, как правило, определяются во время разработки. Таким образом, чтобы схема понижающего преобразователя удовлетворяла предъявляемым требованиям в части пульсаций, необходимо включить в неё выходной конденсатор с достаточной ёмкостью и низким ESR.

Когда нагрузка преобразователя внезапно резко уменьшается, на его выходе возникает выброс напряжения, значительно превышающий стабилизируемое значение. Для предотвращения выброса в нагрузку излишков запасённой в катушке индуктивности энергии и превышения максимально допустимого значения выходного напряжения необходимо правильно определить ёмкость выходного конденсатора. Выброс напряжения на выходе может быть рассчитан по следующей формуле:

$$
\Delta V = \sqrt{\frac{L * \left( I \text{out}_{\text{max}} + \frac{\Delta I \text{}}{2} \right)^2}{C_o} - V \text{out}} \tag{2}
$$

Из формулы (2) получаем:

$$
Co = \frac{L * \left( Iout_{max} + \frac{\Delta I_{INDUCTOR}}{2} \right)^2}{\left( \Delta V + Vout \right)^2 - Vout^2}
$$
(3),

где  $Co$  – ёмкость выходного конденсатора и  $\Delta V$  – максимальный выброс напряжения на выходе.

Если задаться максимальным значением выброса на выходе, равным 100 мВ, то по формуле (3) получим расчётное значение ёмкости выходного конденсатора, равное 442 мкФ. Если к этому добавить типичный разброс ёмкости конденсаторов 20%, то получим практическую

> *"Buck-Converter Design Demystified" by Donald Schelle and Jorge Castorena, Technical Staff, Maxim Integrated Products, Sunnyvale, Calif.*

ёмкость выходного конденсатора около 530 мкФ. Ближайший стандартный номинал – 560 мкФ. Выходные пульсации на этом конденсаторе можно рассчитать по формуле:

$$
Vout_{CAPACITOR} = \frac{1}{2\text{ }Co} \times \frac{Vin_{max} - Vout}{L} \times \left(\frac{Vout}{Vin_{max}} \times \frac{1}{f_{sw}}\right)^2
$$

ESR выходного конденсатора является основным фактором, влияющим на размах пульсаций. Их величина может быть рассчитана следующим образом:

$$
Vout_{ESR} = I_{L_{RIPPLE}} \times ESR_{Co} = \Delta I_{IDUCTOR} ESR_{Co}
$$

Следует иметь в виду, что конденсатор со слишком низким ESR может вызвать неустойчивость преобразователя. Влияние этого фактора на устойчивость изменяется от микросхемы к микросхеме, поэтому при выборе конденсатора необходимо внимательно прочитать справочные данные и обратить особое внимание на раздел, посвящённый устойчивости преобразователя.

Сложение выходных пульсаций, определяемых ёмкостью выходного конденсатора (первое слагаемое в формуле (4)), и пульсаций, определяемых ESR (второе слагаемое в формуле (4)), даёт суммарное значение пульсаций на выходе понижающего преобразователя:

$$
Vout_{RIPPLE} = \frac{1}{2Co} \times \frac{Vin_{max} - Vout}{L} \times \left(\frac{Vout}{Vin_{max}} \times \frac{1}{f_{sw}}\right)^2 + \Delta I_{INDUCTOR} \times ESR_{Co} \quad (4)
$$

Преобразуем выражение (4) для получения ESR:

$$
ESR_{Co} = \frac{1}{\Delta I_{INDUCTOR}} \times \left( V_{Out_{RIPPLE}} - \frac{1}{2Co} \times \frac{V_{in_{max}} - V_{out}}{L} \left( \frac{V_{out}}{V_{in_{max}}} \times \frac{1}{f_{sw}} \right)^2 \right) (5)
$$

Качественный понижающий преобразователь обычно даёт величину выходных пульсаций менее 2% (40 мВ в нашем случае). Согласно формуле (5), для выходного конденсатора ёмкостью 560 мкФ значение ESR не должно превышать 18,8 мОм. Следовательно, надо выбирать конденсатор с ESR, меньшим 18,8 мОм, и ёмкостью, большей или равной 560 мкФ. Чтобы получить величину ESR, меньшую 18,8 мОм, можно соединить параллельно несколько конденсаторов с низким ESR.

На рисунке 3 показана зависимость пульсаций выходного напряжения от ёмкости и ESR выходного конденсатора. Так как в нашем примере используются танталовые конденсаторы, ESR конденсатора доминирует при определении выходных пульсаций.

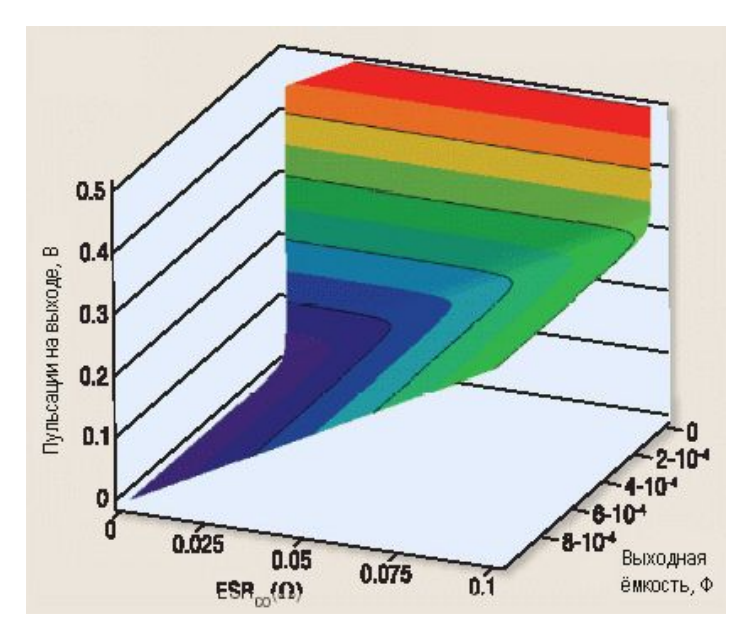

**Рисунок 3. Вклад эквивалентного последовательного сопротивления (ESR) доминирует при образовании пульсаций выходного напряжения**

# **Выбор входного конденсатора.**

Величина пульсаций тока, протекающего через входной конденсатор, определяет его ёмкость и геометрические размеры. Следующее выражение позволяет рассчитать, какой пульсирующий ток должен выдерживать входной конденсатор:

$$
I_{C_{I_{\text{max}}}} = Iout_{\text{max}} \frac{\sqrt{Vout(Vin-Vout)}}{Vin}
$$

На рисунке 4 изображён пульсирующий ток через конденсатор (показан относительно выходного тока) в зависимости от входного напряжения понижающего преобразователя (показано как отношение выходного напряжения к входному). Наихудшая ситуация образуется тогда, когда Vin=2Vout (Vout/Vin=0,5), при этом пульсации входного тока равны половине выходного тока.

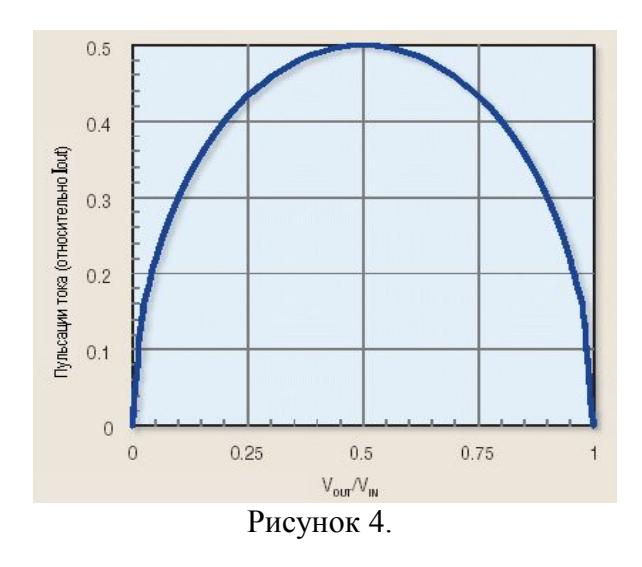

*"Buck-Converter Design Demystified" by Donald Schelle and Jorge Castorena, Technical Staff, Maxim Integrated Products, Sunnyvale, Calif.*

**Пульсации тока через входной конденсатор достигают в наихудшем случае половины выходного тока, если изменяющееся входное напряжение становится равным удвоенному стабилизируемому выходному напряжению.**

Входная ёмкость, требуемая для понижающего преобразователя, зависит от импеданса входного источника питания. Для обычных лабораторных источников питания обычно достаточно от 10 мкФ до 22 мкФ на ампер. Взяв параметры проекта на рисунке 1, можно получить пульсации входного тока 3,16 А. Таким образом, можно начать с общей входной ёмкости 40 мкФ и затем уточнить это значение по результатам экспериментов.

Танталовые конденсаторы – не очень удачный выбор для входных конденсаторов. Обычно при выходе из строя они замыкаются накоротко, создавая тем самым короткое замыкание на входе стабилизатора, что может привести к возгоранию устройства. Керамические или алюминиевые электролитические конденсаторы более предпочтительны, так как они не дают такого эффекта.

Керамические конденсаторы удобны в тех случаях, когда площадь печатной платы или высота компонентов ограничены, но из-за керамики ваша схема может издавать отчётливо слышимое гудение. Этот высокий звук вызывается механической вибрацией керамического конденсатора, возникающей из-за пьезооэлектрических свойств конденсатора и пьезоэлектрических явлений, происходящих вследствие пульсаций напряжения на конденсаторе. Полимерные конденсаторы могут смягчить эту проблему. Полимерные конденсаторы также могут замыкаться накоротко, но они гораздо более надёжны, чем танталовые, и поэтому лучше подходят в качестве входных конденсаторов.

# **Выбор диода.**

Ограничивающим фактором при выборе диода является рассеиваемая мощность. Средняя мощность для наихудшего случая может быть рассчитана по следующей формуле:

$$
P_{DIODE} = \left(1 - \frac{Vout}{Vin_{max}}\right) \times Iout_{max} \times V_{D} \quad (6),
$$

где *V <sup>D</sup>* - это падение напряжения на диоде при заданном выходном токе *Ioutmax* . (Обычно составляет 0,7 В для кремниевого диода и 0,3 В для диода Шоттки.) Убедитесь, что выбранный диод способен рассеивать такую мощность. Для обеспечения надёжной работы во всём диапазоне входных напряжений надо также быть уверенным, что повторяющееся максимальное обратное напряжение для этого диода больше, чем максимальное входное напряжение  $\begin{pmatrix} V_{RRM} \geq V_{N_{MAX}} \end{pmatrix}$ . Максимальный допустимый прямой ток диода должен быть больше или равен максимальному выходному току.

### **Выбор силового ключа.**

Выбора силового ключа (полевого транзистора с изолированным затвором, MOSFET) можно избежать: инженеры часто обходят эту задачу, выбирая микросхемы стабилизаторов со встроенным ключом. К сожалению, для большинства производителей большой полевой транзистор, встроенный в один корпус с контроллером преобразователя, обходится слишком дорого. Поэтому преобразователи со встроенным силовым ключом обычно рассчитаны на максимальные токи от 3 до 6 А. Для больших выходных токов приходится использовать внешний ключ.

Прежде, чем приступить к выбору подходящего изделия, необходимо определить максимальную температуру перехода  $(T_{J_{MAX}})$  и максимальную окружающую температуру  $\left(T_{\;A_{MAX}}\right)$  для внешнего ключа.  $\;T_{\;J_{MAX}}$  не должна быть больше 115°С - 120°С, а  $\;T_{\;A_{MAX}}\;$  - больше  $60^{\circ}$ С. Максимальная окружающая температура в  $60^{\circ}$ С может показаться высокой, но схемы понижающих преобразователей обычно размещаются в таких корпусах, для которых подобная окружающая температура являются вполне нормальной. Максимально допустимый перепад температур для силового ключа можно вычислить следующим образом:

$$
T_{J_{RISE}} = T_{J_{MAX}} - T_{A_{MAX}} \tag{7}
$$

Подстановка приведённых выше величин в формулу (7) даёт максимальный перепад температур для силового ключа в 55°С. Максимальная мощность, рассеиваемая силовым ключом, может быть вычислена из допустимого максимального перепада температур для ключа:

$$
P_{D_{TOT}} = \frac{T_{J_{RISE}}}{\theta_{JA}} \quad (8)
$$

Тип корпуса силового ключа и количество меди на печатной плате, соединённой с ним, влияют на тепловое сопротивление между ключа между его переходом и окружающей средой *θ JA* . Когда тепловое сопротивление не указано в справочных данных, тогда для стандартного корпуса SO-8 хорошим приближением можно считать значение  $62^{\circ}$ С/W (соединение через проводники, без открытой металлической поверхности в днище корпуса). Это справедливо, если площадь печатных проводников составляет 1 кв. дюйм при медном покрытии с удельной массой 1 унция на 1 квадратный фут (1-oz copper).

Между величиной теплового сопротивления и количеством меди, соединённым с устройством, нет прямой пропорциональной зависимости. Уменьшение теплового сопротивления быстро снижается при увеличении площади меди выше 1 кв. дюйма. Подстановка в выражение (8) значения *θ JA*=62*° C*/*W* даёт максимально допустимую рассеиваемую мощность ключа около 0,89 Вт.

Рассеиваемая ключом мощность зависит от его сопротивления в проводящем состоянии и потерь на переключение. Потери на сопротивлении открытого ключа могут быть вычислены по формуле:

$$
P_{D_{RDS}} = \frac{Vout}{Vin_{min}} Iout_{max}^2 R_{DS(ON)_{HOT}} \tag{9}
$$

Так как в справочных данных обычно приводится максимальное сопротивление открытого ключа только при температуре 25°С, требуется оценить его величину для нагретого устройства. Согласно практическому правилу, температурный коэффициент 0,5%/C обеспечивает хорошее приближение для расчёта максимального сопротивления открытого ключа при любой температуре. Таким образом, сопротивление открытого ключа в нагретом состоянии рассчитывается как:

$$
R_{DS(ON)_{HOT}} = [1 + 0.005 (T_{J_{HOT}} - 25 \text{°C})] * R_{DS(ON)_{25 \text{°C}}} \quad (10)
$$

Предположив, что потери на сопротивлении ключа составляют примерно 60% от всех потерь в ключе, мы можем сделать подстановку в формулу (10) и получить выражение (11) для максимально допустимого сопротивления открытого ключа при температуре  $25^{\circ}$ С:

$$
R_{DS(ON)_{25\degree C}} = \frac{Vin_{min}}{Vout} \frac{1}{Iout_{max} \left[1 + 0.005 \times \left(T_{J_{HOT}} - 25\degree C\right)\right]} P_{D_{TOT}} 60 \quad (11)
$$

Потери на переключения составляют меньшую часть в мощности, рассеиваемой силовым ключом, но они должны быть учтены в расчётах. Следующий расчёт потерь на переключения даёт только грубую оценку, и поэтому он не заменяет лабораторных экспериментов. Желательно при проведении испытаний установить на корпусе силового ключа термопару для контроля правильности выкладок.

$$
P_{D_{SW}} = \frac{C_{RSS} \, Vin_{MAX} \, f_{SW} \, Iout_{MAX}}{I_{GATE}} \tag{12}
$$

где  $C_{RSS}$  - это проходная ёмкость ключа,  $I_{GATE}$  – пиковый втекающий/вытекающий ток управления затвором, отдаваемый контроллером, а силовой ключ – MOSFET верхнего плеча.

Предположим, что затвор управляется током 1А (значение взято из справочных данных на драйвер/контроллер) и проходная ёмкость равно 300 пФ (согласно справочным данным на силовой ключ). Тогда из выражения (11) можно получить максимальное  $\left. R_{DS(ON)_{25^{\circ}C}} \right.$ приблизительно 26,2 мОм. Перерасчёт и суммирование потерь на сопротивлении открытого ключа с потерями на переключение дают рассеиваемую мощность 0,676 Вт. Далее можно получить максимальный перепад температур на силовом ключе  $101^{\circ}$ С, что укладывается в допустимый температурный диапазон.

## **КПД понижающего преобразователя.**

Минимизация потерь мощности в преобразователе увеличивает срок службы батарей и уменьшает рассеивание тепла. Следующие выражения позволяют рассчитать потери мощности в каждой части преобразователя.

Потери на эквивалентном последовательном сопротивлении (ESR) входного конденсатора:

$$
P_{C_{I_{\text{RMS}}}} = I_{C_{I_{\text{RMS}}}}^2 ESR_{C_I}
$$

Формулы (6), (9) и (12) позволяют рассчитать потери на диоде, на сопротивлении открытого ключа и на переключения ключа.

Потери на активном сопротивлении катушки индуктивности:

$$
P_{DCR_{RMS}} = \left( Iout_{MAX} + \Delta I_{INDUCTOR} \sqrt{2} \right)^2 DCR_L
$$

Потери на ESR выходного конденсатора:

$$
P_{Co_{RMS}} = \left( \Delta I_{\text{INDUCTOR}} \sqrt{3} \right)^2 ESR_{Co}
$$

*"Buck-Converter Design Demystified" by Donald Schelle and Jorge Castorena, Technical Staff, Maxim Integrated Products, Sunnyvale, Calif.*

Потери в меди печатной платы: эти потери трудно подсчитать точно, но рисунок 5 даёт возможность грубо оценить величину сопротивления квадратной медной площадки на

поверхности печатной платы. Используя рисунок 5, можно рассчитать рассеиваемую мощность при помощи простой формулы  $I^2R$ .

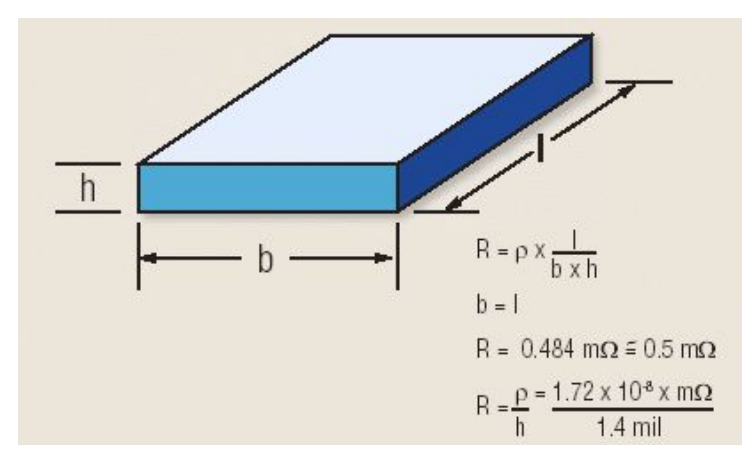

**Рисунок 5. Сопротивление квадратного участка меди площади S приблизительно равно 0,5 мОм**

В следующей формуле суммируются все потери мощности в преобразователе, и эти потери используются для расчёта КПД преобразователя:

 $\eta = (Vout \times Iout) / (Vout \times Iout + PC<sub>trans</sub> + PC<sub>orms</sub> + P<sub>DCRrms</sub> + P<sub>Drds</sub> + P<sub>Dtop</sub> + P<sub>DIODE</sub> + P<sub>CU</sub>) \times 100\%$ 

Если принять потери в меди равными приблизительно 0,75 Вт, то КПД такого преобразователя будет равен 69,5%. Замена обычного кремниевого диода на диод Шоттки увеличит КПД до 79,6%, а если заменить диод на синхронный выпрямитель на MOSFET, то КПД увеличится до 85% при полной нагрузке.

Рисунок 6 иллюстрирует распределение потерь мощности в преобразователе. Удвоение площади медных проводников до 2S или утроение до 3S, минимизирует потери в меди и поэтому увеличивает КПД до 86% - 87%.

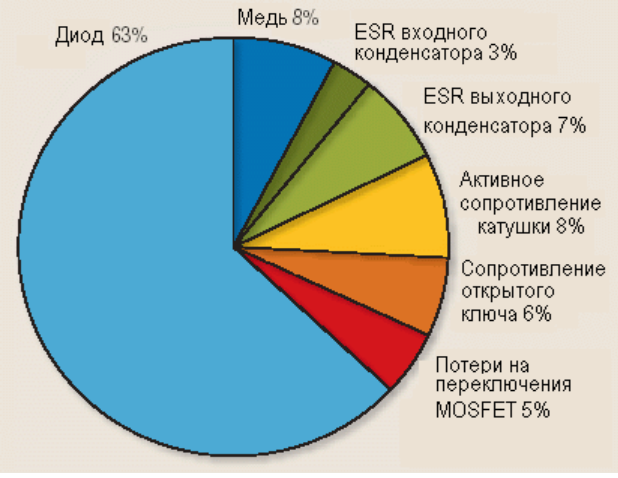

Рисунок 6.

**Потери на диоде следует минимизировать для увеличения КПД преобразователя**

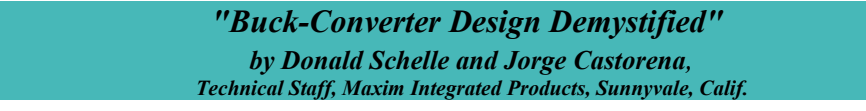

10

Тщательная разводка платы имеет очень большое значение для получения малых потерь на переключение и устойчивой работы преобразователя. Для начала используйте следующие правила:

- Делайте пути прохождения больших токов как можно более короткими, особенно цепи подключения земли.
- Минимизируйте дины соединений между катушкой индуктивности, силовым ключом и диодом/синхронным выпрямителем.
- Делайте трассы подключения питания и нагрузки короткими и широкими. Это особенно важно для получения высокого КПД.
- Располагайте узлы измерения напряжения и тока вдали от переключающихся узлов.

# **Проверка работы.**

При разработке или модификации схемы понижающего импульсного преобразователя (работающей в режиме непрерывных токов и использующей ШИМ) Вы можете использовать формулы из этой статьи для расчёта номиналов основных компонентов и требуемых характеристик. При этом Вам необходимо будет провести лабораторные испытания схемы, чтобы проверить электрические и температурные характеристики. Для получения работающей схемы надлежащая разводка печатной платы и разумное размещение компонентов так же необходимы, как и правильный выбор компонентов.

Скачано с сайта [www.electrosad.ru](http://www.electrosad.ru/) ,

Переведено в формат pdf, май 2009 года, Сорокин А.Д.